## MITSCHREIBEN

## NACH DEM CORNELL-SYSTEM\*

\* <http://w-wie-wissenschaft.blogspot.ie/2010/12/mitschreiben-mit-dem-system-cornell.html>

- Mitschreiben mit System: "Cornell Notes"
- in USA an College, an der Uni: ein spezielles System: Notizensystem "Cornell Notes".
- 1949, Professor der Cornell University: Walter Pauk
- weit verbreitet in USA, auch manchmal in Deutschland
- online zu finden: Blankoseiten zum Ausdrucken

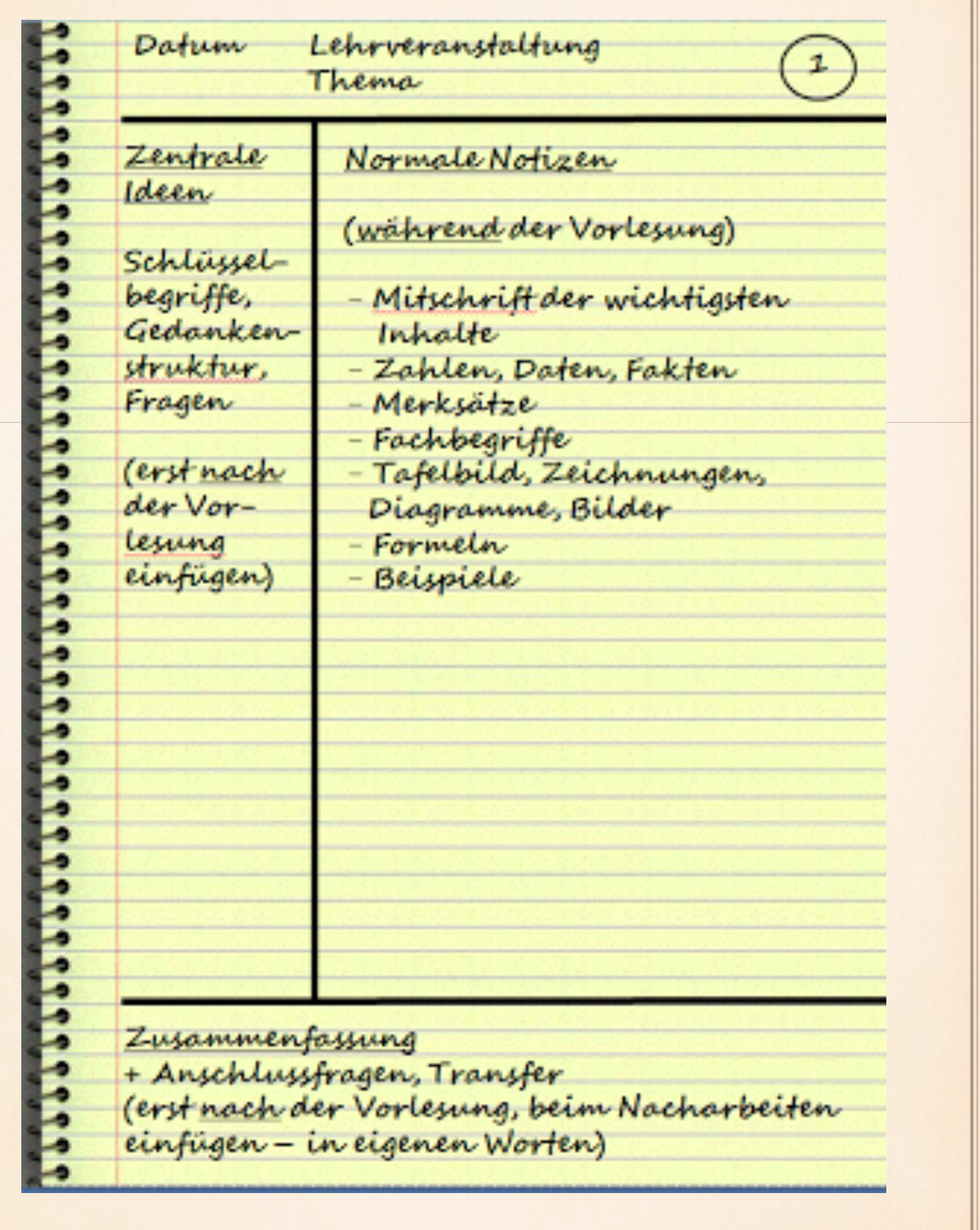

 $\frac{1}{\sqrt{2}}$ 

ᅰ

 $#$ 

F

- Sinn der Sache: bessere Übersicht und Methode zur Nacharbeit von Vorlesungen.
- Während der Lehrveranstaltung: im großen Kasten mitschreiben
- Nach der Veranstaltung: die beiden Kästen links und unten ausfüllen.
- <sup>\*</sup> Spalte links: "Cue Column" /, Recall Column" für wichtige Begriffe und zentrale Ideen bzw. Fragen
- rechts die Antworten , links die dazugehörigen Fragen auftauchen (z.B. "Was ist...?" oder "Warum...?" oder "Wie funktioniert...?")
- Wenn Sie Fragen formulieren, müssen Sie Ihre Mitschrift noch einmal durchdenken. Zusammenhänge werden klarer, die Bedeutung erschließt sich neu, und Sie behalten die Inhalte besser im Gedächtnis
- Box für die Zusammenfassung ("Summary Box"): sehr knapp (3-4 Sätze) in eigenen Worten, worum es in den Notizen oben rechts im Kern geht ( zwecks Rekapitulation des Inhalts und Erschließung der Relevanz )!
- Potentiell hier auch Notieren von Anschlussfragen bzw. Transfer zu anderen, eigenen Beispielen und Anwendungsmöglichkeiten